## **SettingsLineAreaScatter.UpDownBar**

## **Description**

Returns an [UpDownBar](https://wiki.softartisans.com/display/EW10/UpDownBar) object representing the up/down bars of a line series.

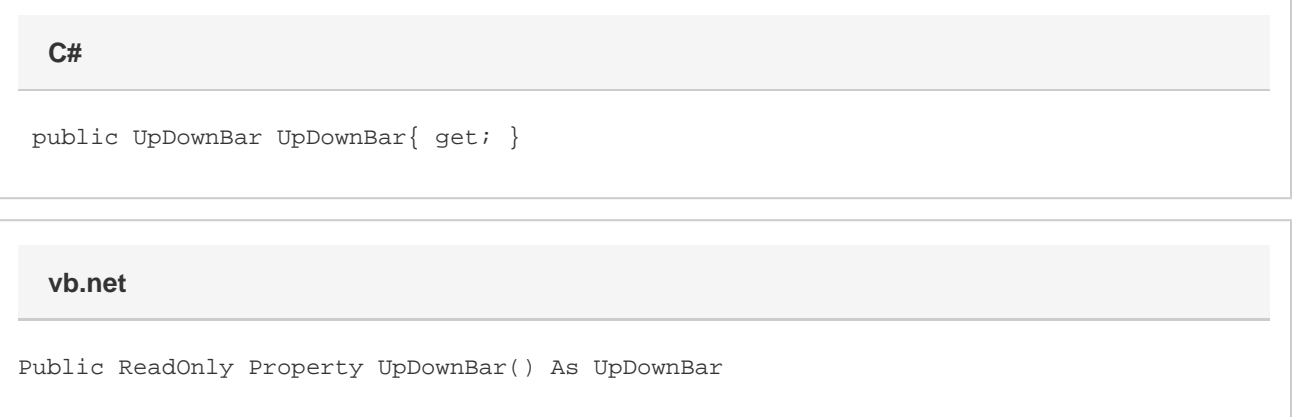

## **Remarks**

Up/down bars connect the data points of a pair of series, and assume a different style based on whether the value in the first (as defined by their order in the [SeriesCollection](https://wiki.softartisans.com/display/EW10/Chart.SeriesCollection)) is larger or smaller than the value in the second series. By default, up/down bars use [AutomaticFill](https://wiki.softartisans.com/display/EW10/Color.SystemColor) and [AutomaticLi](https://wiki.softartisans.com/display/EW10/Color.SystemColor) [ne](https://wiki.softartisans.com/display/EW10/Color.SystemColor) for all their colors. This shows up in Excel as the up bars having a white interior and the down bars having a black interior. Note that points where the first and second series have the same value display down bars.

Scatter and area charts do not support up/down bars, so while you can set the up/down bar properties, they will not appear in the output of a scatter or area series.